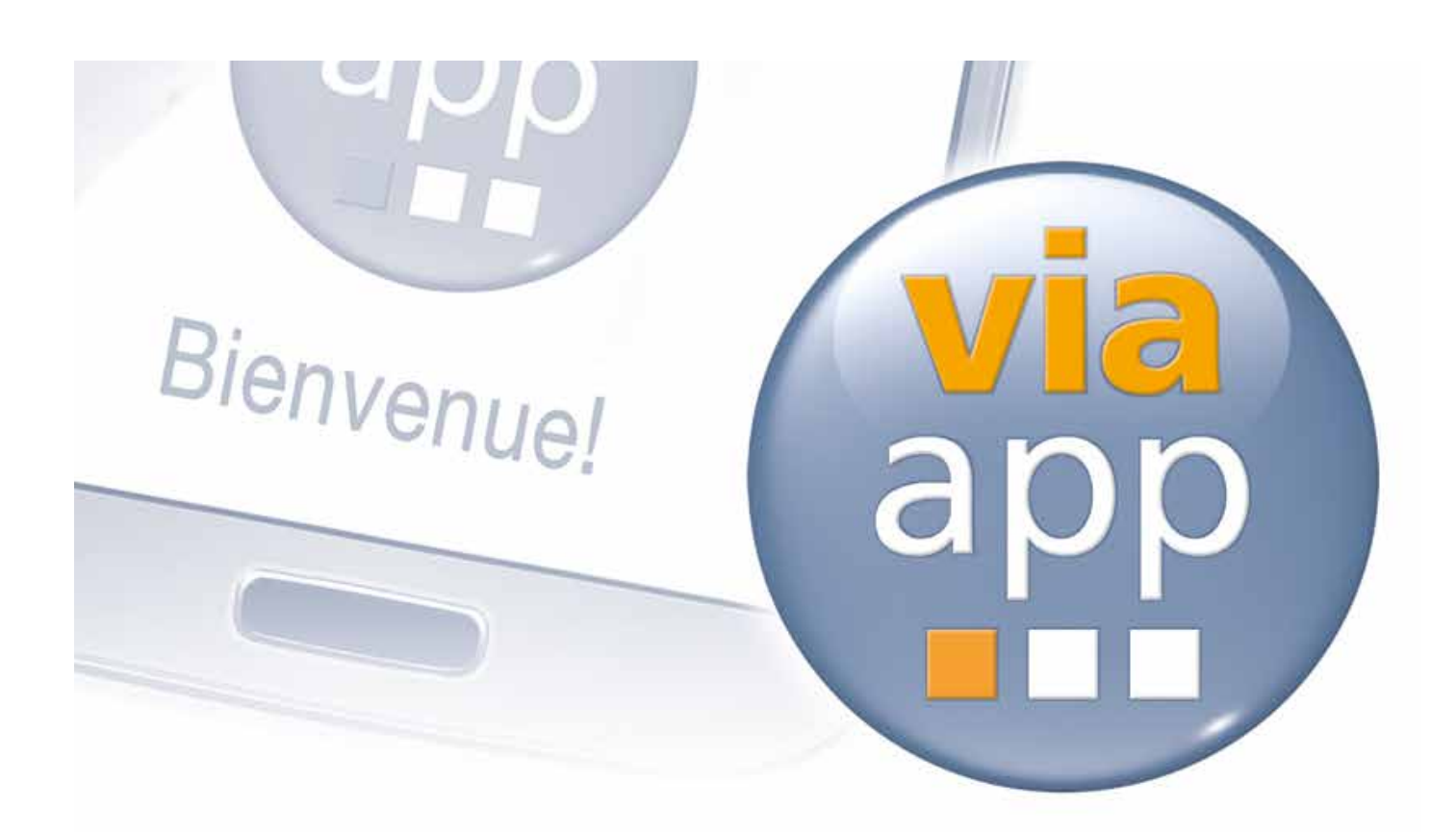

## **L'application** Via**APP rend mobile!**

Vous souhaitez modifier des paramètres ou lire des données de mesure à distance sur votre Trafficheck 10S (10S: Fold, DT, DS, DTS, Plus)? Pas de problème! Il suffit d'installer "Via App" sur votre smartphone Android ou votre tablette et de vous connecter au Trafficheck par Bluetooth. Tous les paramètres sont facilement réglables et toute modification est transmise directement au Trafficheck.

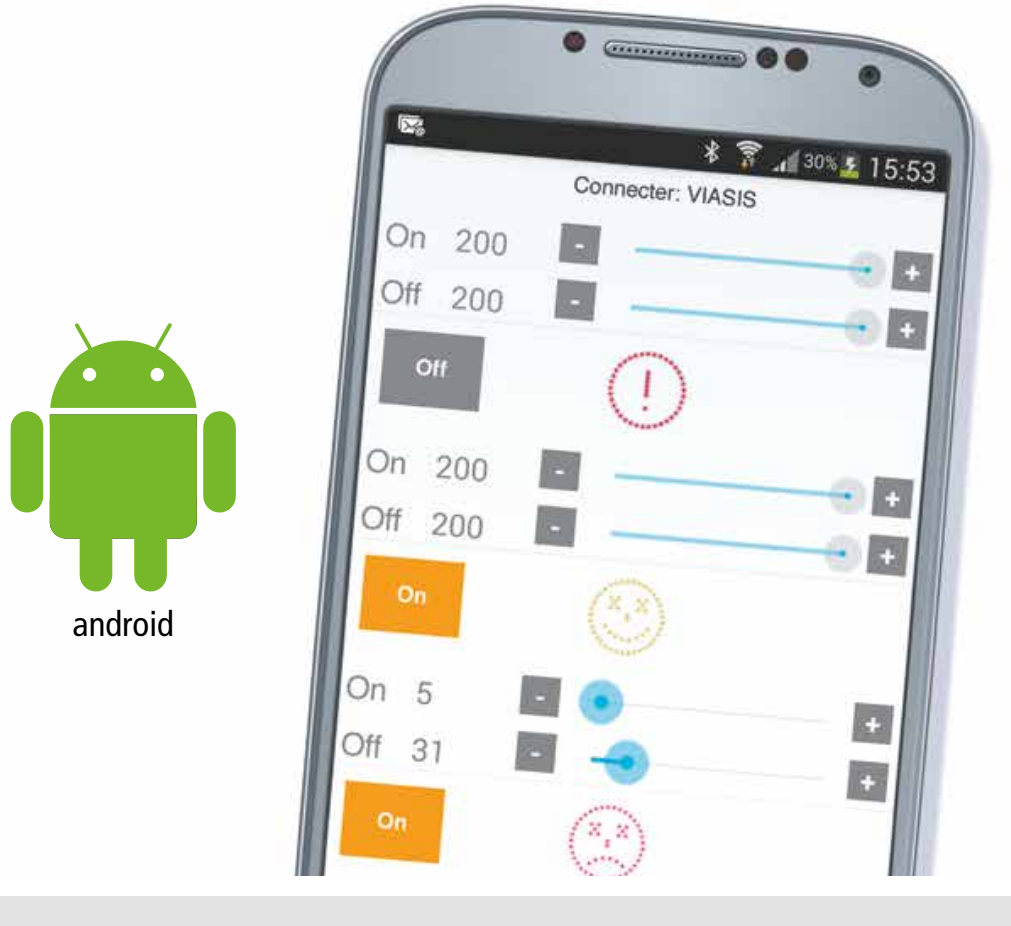

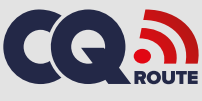

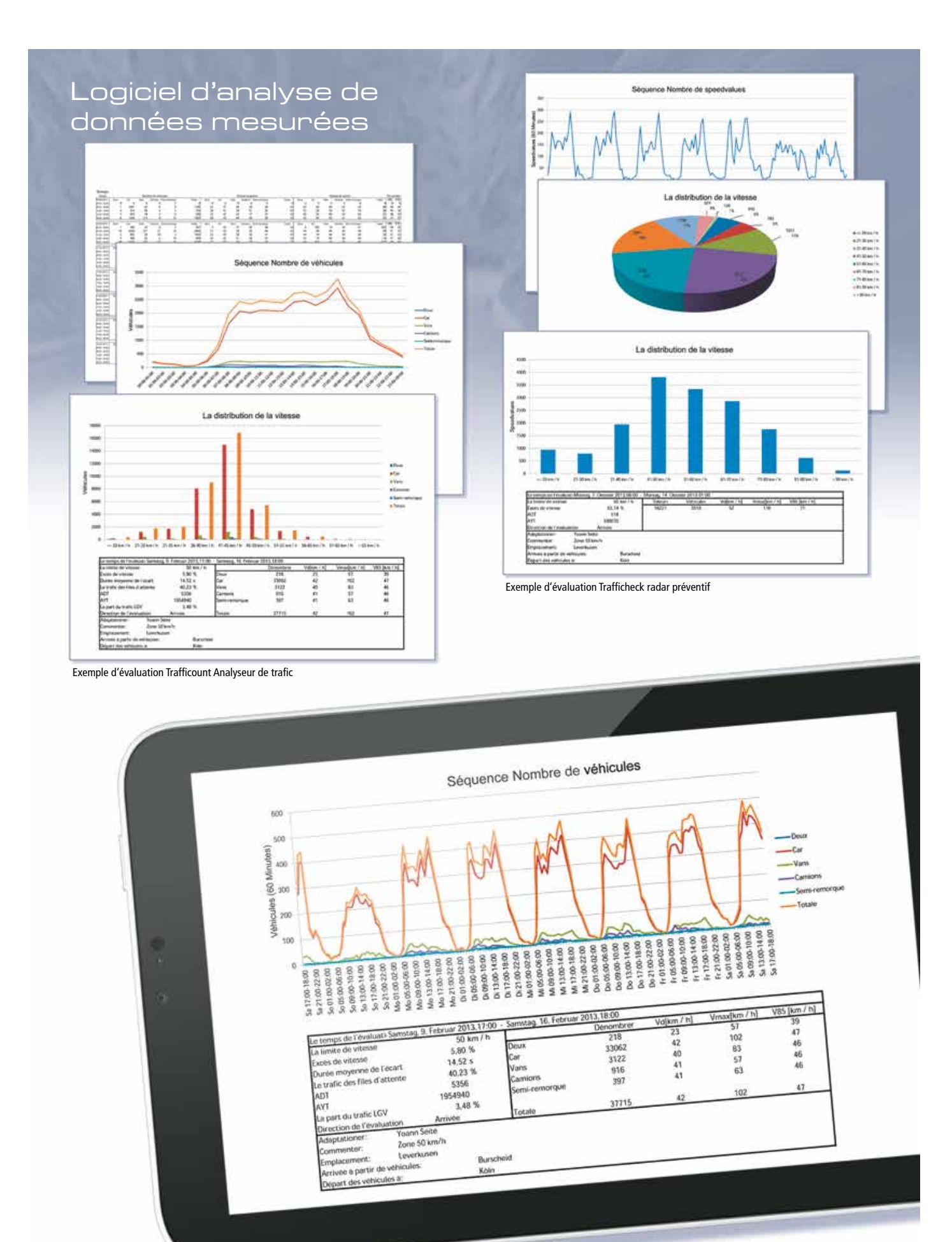

Évaluation basée sur Excel sur une tablette PC

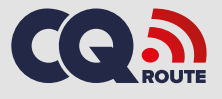